Marvin – joitakin hyödyllisiä toimintoja (saa muokata vapaasti!)

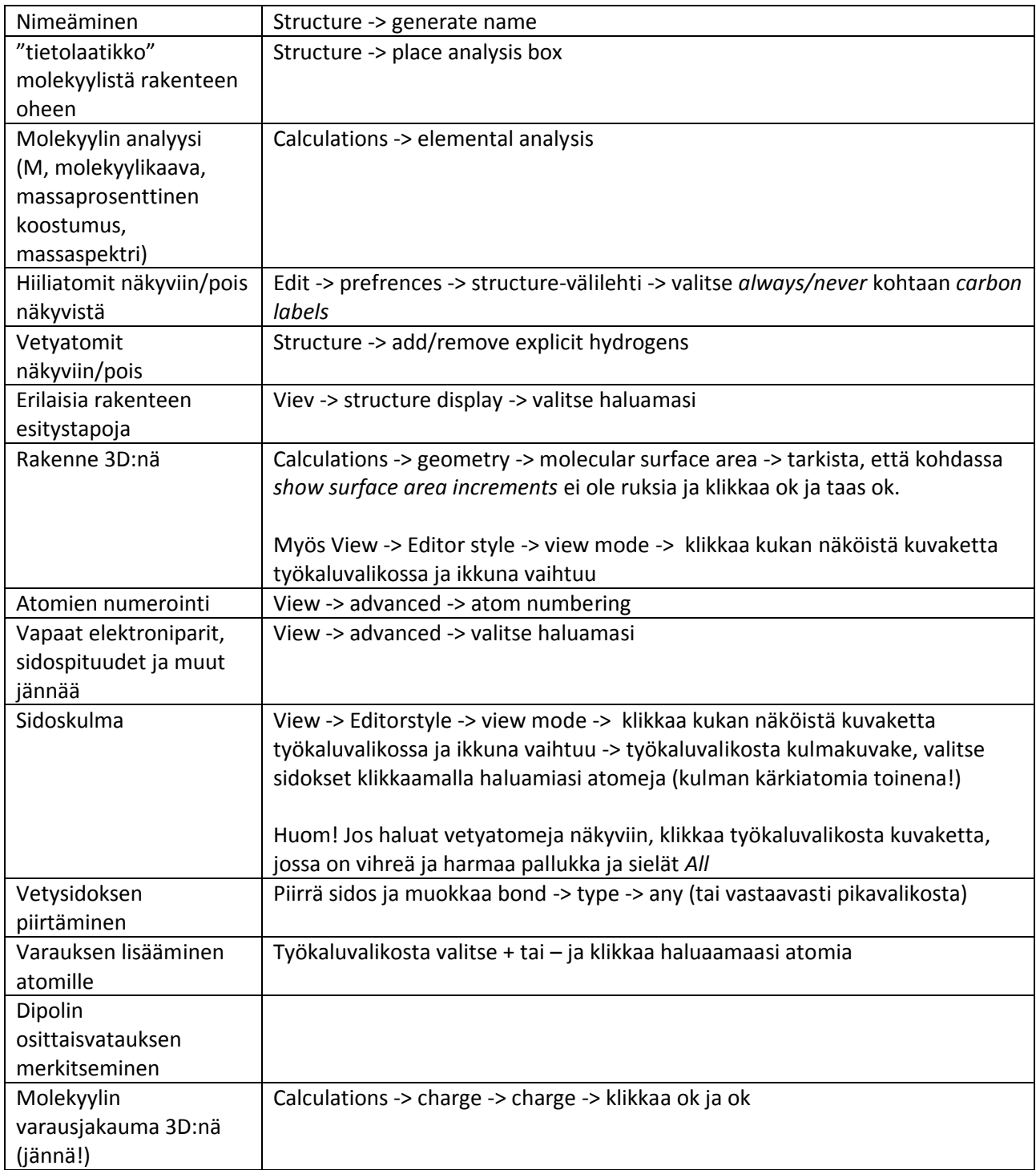